#### МГТУ им. Н.Э. Баумана.

### Зимин А.Б., Корнев Ю.B., Юрасов Н.И.

# Изучение электрических свойств p-n-переходов. Методические указания к лабораторной работе Ф-7 по курсу общей физики. Под общей ред. Ю.В. Корнева. Москва, 1989.

Цель работы - изучение важнейших характеристик полупроводников (уровень Ферми, ширина запрещенной зоны, энергия активации электропроводности примесей, электроннодырочная пара, понятие вырожденного состояния полупроводника) и p-n-переходов (контактная разность потенциалов, энергия активации электропроводности p-n-перехода, контакт двух вырожденных полупроводников, инверсная заселенность).

### Теоретическая часть.

Важнейшая характеристика веществ, по которой они обычно классифицируются, - удельная электрическая проводимость (далее в тексте - проводимость). Вещества с проводимостью (10<sup>7</sup>...10<sup>6</sup>) Ом<sup>-1</sup>м<sup>-1</sup> принято называть проводниками или металлами. Изоляторами, или диэлектриками, называются вещества с очень малой проводимостью:  $(10^{-8}...10^{-16})$  Ом<sup>-1</sup>м<sup>-1</sup>. Вещества, проводимость которых имеет промежуточные значения, называются полупроводниками. Опыт показывает, что в отличие от металлов проводимость полупроводников увеличивается не только при нагревании, но и при освещении, при бомбардировке ядерными частицами; она изменяется при наложении электрических и магнитных полей, при изменении внешнего давления, а также при создании слоистых структур переходов.

Проанализируем физические явления, происходящие в полупроводниках и в области контакта двух полупроводников (на p-n-переходе). Чтобы достаточно подробно разобраться в них, мы должны познакомиться с микроскопическим строением полупроводника.

Начнем с рассмотрения большого числа атомов, занимающих некоторый объем. Будем уменьшать расстояние между ними. С уменьшением расстояния взаимодействие электронов отдельных атомов возрастает. (Растет кулоновское отталкивание.) Сильное электрическое поле изменяет энергетические состояния электронов.

Электроны в атоме обладают дискретными значениями энергии ε. Вследствие межатомного взаимодействия каждый энергетический уровень атома расщепляется на подуровни. Возникают полосы разрешенных значений энергии, разделенные полосами запрещенных значений энергии. Такое распределение электронов по энергетическим уровням характерно для твердого состояния вещества, т.е. для кристалла.

Согласно гипотезе де Бройля каждой движущейся материальной частице соответствует волновой процесс с длиной волны вероятности, определяемой равенством λ=h/p, где h - постоянная Планка, р - модуль импульса. Введем волновое число  $k=2\pi/\lambda$ . Импульс электрона, занимающего некоторый энергетический уровень, можно представить в виде p=ħk, ħ=h/2π. Волно-

вое число является модулем волнового вектора *k* . Следовательно, !

$$
\vec{p} = \hbar \vec{k} \tag{1}
$$

Таким образом, поступательное движение электрона в кристалле можно характеризовать тремя квантовыми величинами *ћkx*, *ћky*, *ћkz*. Эти величины принято записывать более кратко  $\vec{k} = \{k_x, k_y, k_z\}.$ 

При помещении кристалла в магнитное поле каждый энергетический уровень расщепляется на два подуровня. Это явление обусловлено тем, что любой электрон обладает собственным (спиновым) магнитным моментом, который может иметь только две проекции на направление магнитного поля. Каждой из них соответствует своя энергия и, следовательно, свой энергетический уровень. Поэтому для полного описания состояния электрона в кристалле нужно добавить четвертую квантовую величину. Это четвертое квантовое число *ms*. Оно называется спи-

новым и принимает два значения  $(+1/2, -1/2)$  в соответствии со сказанным выше. Итак, состояние в кристалле можно представить в виде

$$
\left(\vec{k},m_s\right) = \left(k_x, k_y, k_z, m_s\right) \tag{2}
$$

Если атом находится в основном состоянии, то верхние энергетические уровни в атоме свободны. При переводе атома в возбужденное состояние имеется вероятность заполнения этих уровней. Вероятность заполнения энергетического уровня принято характеризовать функцией  $f$ , которая принимает значения в числовом интервале  $0 \le f \le 1$ .

Для анализа различных электронных процессов в большой совокупности атомов, например в кристалле полупроводника, нужно знать f как функцию энергии уровня и температуры T.

Так как число атомов в 1 мм<sup>3</sup> кристалла полупроводника равно по порядку  $10^{20}$ , то для расчета вида функции f необходимо применить статистический метод. Задача нахождения функции решена независимо друг от друга Ферми и Дираком. При выводе учитывались квантования энергий электронов, принцип Паули и принцип неразличимости тождественных макрочастиц. Получена следующая функция распределения, которая есть вероятность заполнения состояния частицей с энергией Е:

$$
f = \frac{1}{exp\left(\frac{\mathbf{\varepsilon} - \mathbf{\varepsilon}_F}{kT}\right) + 1}
$$
(3)

где  $k$  - постоянная Больцмана. Величина  $\mathbf{\varepsilon}_{F}$  - параметр, имеющий размерность энергии, называется энергией Ферми, либо уровнем Ферми (иногда его называет уровнем электрохимического потенциала). Из (3) следует, что  $(1)$ 

$$
f(\mathbf{E} = \mathbf{E}_{\mathrm{F}}) = \frac{1}{2} \mathrm{m} \mathrm{p} \mathrm{u} \mathrm{T} = 0 \mathrm{K} \tag{4}
$$

Таким образом, энергия Ферми равна энергии квантового состояния, вероятность заполнения которого при всех температурах, отличных от 0 К, равна 1/2.

Обозначим энергию Ферми при Т=0 К  $\mathcal{E}_{\text{Fo}}$ . Если температура системы частиц стремится к нулю, то для  $\epsilon > \epsilon_{F_0}$  функция  $f(\epsilon, T)$  стремится к нулю, а для  $\epsilon < \epsilon_{F_0}$  функция  $f(\epsilon, T)$  стремится к единице. Это означает, что все квантовые состояния, энергия которых больше  $\mathcal{E}_{F_0}$ , вакантны, а все состояния с энергией, меньшей  $\mathcal{E}_{\text{Fo}}$ , заняты.

На рис. 1 изображен график функции  $f(\mathbf{E}, T)$  при Т=0°К (пунктирная линия) и при Т>0°К

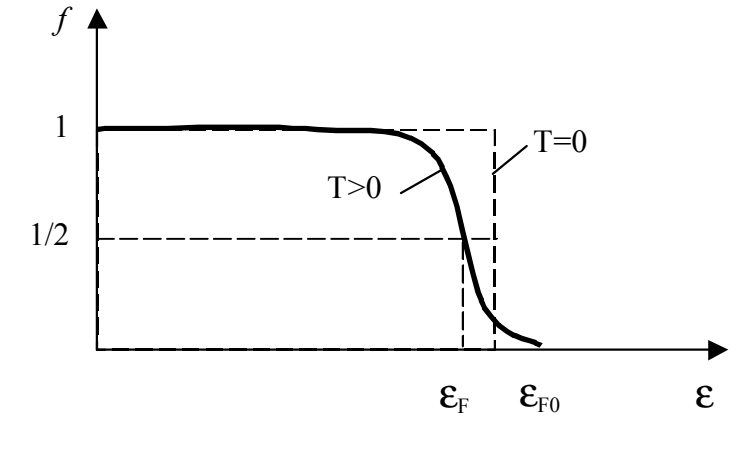

Рис. 1

(сплошная линия).

Представим картину энергетических зон в чистом или собственном полупроводнике. Цифрами 1, 2 и 3 на рис. 2 обозначены соответственно зона проводимости, запрещенная зона и валентная зона. С помощью символа Е<sub>С</sub> обозначен нижний уровень зоны проводимости (дно зоны проводимости), с помощью символа  $\mathcal{E}_V$  верхний уровень валентной зоны (потолок валентной зоны), а с помощью символов  $\mathcal{E}_{V_0}$  и  $\mathcal{E}_{C_0}$  - ниж-

ний уровень валентной зоны и верхний уровень зоны проводимости. Символом

∆Е показана ширина запрещенной зоны.

Энергетический уровень  $\mathcal{E}_{\text{Co}}$  соответствует электрону, который находится на поверхности полупроводника.

Рассмотрим заполнение энергетических зон в собственном полупроводнике при конечной температуре. В этом случае при температуре Т>0 К часть электронов покидает валентную зону и переходит в зону проводимости. На уровнях в валентной зоне возникают вакантные места. Так как полупроводник в целом электронейтрален, то образующимся вакантным местам можно приписать положительный заряд и рассматривать движение этих вакантных мест как движение положительно заряженных частиц, которые нельзя извлечь из кристалла. Такие частицы принято называть дырками.

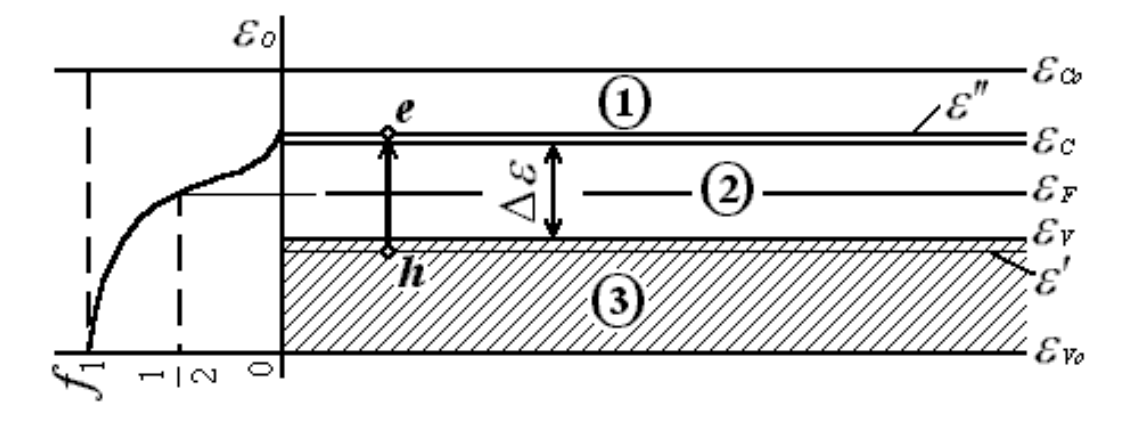

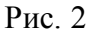

Перейдем к определению положения уровня Ферми на схеме энергетических зон собственного полупроводника. Рассмотрим случай Т>0 К, соответствующий рис. 2. Если электрон с уровня  $\mathcal{E}'$  валентной зоны перешел на уровень  $\mathcal{E}''$  зоны проводимости, то вероятности заполнения электронного уровня  $\mathcal{E}$ " и дырочного уровня  $\mathcal{E}$ ' должны быть одинаковыми (полупроводник остается электрически нейтральным), т.е. выполняется равенство

$$
f_{e}(\mathbf{E}^{\prime}) = f_{h}(\mathbf{E}^{\prime})
$$
\n<sup>(5)</sup>

С другой стороны, вероятность незаполнения уровня  $\varepsilon$  электроном есть вероятность его заполнения дыркой, поэтому имеем равенство

$$
f_{\rm h}(\mathbf{E}') = 1 - f_{\rm e}(\mathbf{E}')
$$
 (6)

После выполнения простых преобразований с формулами (3), (5), (6), получаем

$$
\mathbf{E}^{\mathrm{u}} \text{-} \mathbf{E}_{\mathrm{F}} \text{-} \mathbf{E}' \tag{7}
$$

При небольших температурах (*k*Т<∆ε) имеется малая вероятность перехода электронов в зону проводимости, т.е. наиболее вероятно заполнение нижних уровней зоны проводимости. В связи

с этим можно считать, что  $\mathcal{E}^* \cong \mathcal{E}_C$ , и аналогично, что  $\mathcal{E}^* \cong \mathcal{E}_V$ . Очевидно, что эти условия в пределе можно рассматривать как равенства. Тогда имеем

$$
2\mathbf{\varepsilon}_{\mathrm{F}}=\mathbf{\varepsilon}_{\mathrm{C}}-\mathbf{\varepsilon}_{\mathrm{V}}.\tag{8}
$$

Из рис. 2 видно, что разность  $\mathcal{E}_{C}$  -  $\mathcal{E}_{V}$  равна ширине запрещенной зоны  $\Delta \mathcal{E}$ . Следовательно, уровень Ферми собственного полупроводника расположен в середине запрещенной зоны (Т⇒0 К)

$$
\mathbf{\mathcal{E}}_{\mathrm{F}} = \Delta \mathbf{\mathcal{E}} / 2. \tag{9}
$$

Найдем температурную зависимость концентраций электронов и дырок в собственном полупроводнике. Для квантовых систем число частиц в единичном объеме, имеющих энергию от

 $\epsilon$  до  $\epsilon$  + d $\epsilon$ , определяется равенством

$$
dn_{\varepsilon} = f \rho(\mathcal{E}) d\mathcal{E}
$$
 (10)

где  $p(\mathcal{E}) = dz/d\mathcal{E}$ , dz - число квантовых состояний (уровней энергии) в интервале значений энергии от  $\epsilon$  до  $\epsilon$  + d $\epsilon$  для единицы объема. Таким образом, полное число электронов, перешедших из валентной зоны в зону проводимости при температуре Т, равно

$$
n_e = \int f_e \left( \mathbf{\varepsilon''} \right) \rho \left( \mathbf{\varepsilon''} \right) d\mathbf{\varepsilon''}
$$
 (11)

где пределы интегрирования равны  $\mathcal{E}_c$ ,  $\infty$  ( $(\mathcal{E}_{Co} - \mathcal{E}_C)/kT >> 1$ ).

Для электронного газа как в металле, так и в полупроводнике функция  $p(\mathcal{E})$  известна,

$$
\rho(\mathbf{\mathcal{E}}) = \frac{\sqrt{2}}{\pi^2} \left(\frac{m_e}{\hbar^2}\right)^{3/2} \sqrt{\mathbf{\mathcal{E}}}
$$
\n(12)

где те - масса электрона в кристалле полупроводника.

После интегрирования в формуле (11) и учета положения уровня Ферми в собственном полупроводнике (см. формулу (9)) получаем

$$
n_e = A_0 T^{3/2} \exp\left(-\frac{\Delta \mathcal{E}}{2kT}\right) \tag{13}
$$

где А<sub>0</sub> - постоянная, не зависящая от температуры. В силу электронейтральности полупроводника всегда выполняется равенство  $n_e = n_h$ Итак.

$$
n_e = n_h = A_0 T^{3/2} \exp\left(-\frac{\Delta \mathcal{E}}{2kT}\right), \quad \tilde{A}_0 = A_0 T^{3/2} \tag{14}
$$

Постоянная,  $\tilde{A}_0\Big|_{T>0 K}$  имеет порядок, равный порядку концентрации валентных электронов  $n_V$ . Обычно величина  $n_V$  порядка  $10^{28}$  м<sup>-3</sup>. Оценим порядок отношения  $(n_e/n_V)$ . При комнатной температуре ширина запрещенной зоны  $\Delta \mathcal{E}$  около 1 эВ (Ge, Si), а 2kT=0,05 эВ. Поэтому искомое отношение  $(n_e/n_v) \approx e^{-20} \approx 10^{-8}$  и число носителей тока в собственном полупроводнике меньше, чем в металле почти в миллиард раз. В связи с этим, чтобы эффективно управлять проводимостью собственного полупроводника, нужно значительно повысить его температуру, а это технически трудно выполнить.

Увеличить число носителей можно и другим способом. Например, разместив дополнительные энергетические уровни там, где их нет, т.е. в запрещенной зоне. Но этими уровнями могут быть только уровни энергии электронов других атомов. При размещении указанных уровней вблизи границ запрещенной зоны число носителей в прилегающих зонах растет. Атомы, электронные уровни которых расположены в запрещенной зоне, называются примесными. В случае увеличения числа электронов в зоне проводимости примесные атомы называются донорными, а при увеличении числа дырок в валентной зоне - акцепторными. Полупроводники в соответствии с преобладавшим примесными атомами называется либо электронными, или nтипа (если примесные атомы донорные), либо дырочными, или р-типа (если примесные атомы акцепторные).

Проведем качественный анализ изменения положения уровня в случае введения в собственный полупроводник примесных атомов. Если ввести донорные атомы, то непрерывный рост концентрации электронов в зоне проводимости имеет тенденцию приближения концентрации электронов к концентрации, близкой к концентрации в металле (получается сильно легированный полупроводник). Известно, что у металлов уровень Ферми находится в зоне проводимости, которая у простейших металлов (например, лития, натрия, калия и т.д.) совпадает с валентной зоной (ср. с рис. 2). Поэтому у полупроводников n-типа уровень Ферми смещается от середины запрещенной зоны к зоне проводимости. Аналогичный анализ приводит к выводу о смещении уровня Ферми у полупроводников р-типа от середины запрещенной зоны в сторону валентной зоны.

Если обозначить расстояние донорного уровня от зоны проводимости  $\Delta \varepsilon_{e}$ , а расстояние акцепторного уровня от валентной зоны  $\Delta \mathcal{E}_h$ , то обе введенные величины должны для эффективного роста числа носителей тока удовлетворять неравенствам

$$
\Delta \mathcal{E}_e, \Delta \mathcal{E}_h < \Delta \mathcal{E}
$$
 (16)

 $(1)$ 

$$
\Delta \mathcal{E}_e, \Delta \mathcal{E}_h < k \tag{17}
$$

Неравенство (17) обеспечивает термическую ионизацию примесных атомов.

Дальнейшее повышение концентрации примесных атомов приводит к тому, что значение концентрации носителей тока в полупроводнике приближается к значению этой величины для металла и перестает практически зависеть от температуры. Полупроводник в этом случае имеет линейную зависимость удельного электросопротивления от температуры, характерную для металла, но само значение удельного электросопротивления еще на несколько порядков больше. чем у металла. Такому состоянию полупроводника соответствует пересечение уровнем Ферми либо границы зоны проводимости (n-полупроводник), либо границы валентной зоны (рполупроводник). При этом выполняются условия

$$
\mathbf{\mathcal{E}}_{\mathrm{F(e)}} \ge \mathbf{\mathcal{E}}_{\mathrm{c}} \text{ with } \mathbf{\mathcal{E}}_{\mathrm{F(h)}} \le \mathbf{\mathcal{E}}_{\mathrm{V}} \tag{18}
$$

Совокупностью новых свойств и условий (18) определяется вырожденный полупроводник. Температура, при которой неравенства (18) переходят в равенства, называется температурой вырождения  $T_0$ . Температуру  $T_0$  можно оценить, зная концентрацию примесных атомов n' по формуле:

$$
T_0 \simeq \left(\frac{\varepsilon_{F0}}{k}\right) = \hbar^2 \frac{\left(3\pi^2 n'\right)^{2/3}}{2mk} \tag{19}
$$

Например, при Т<sub>0</sub>=300 К и m~10<sup>-31</sup>кг имеем n' ≈10<sup>25</sup> м<sup>-3</sup> (в типичном металле концентрация носителей тока порядка  $10^{28}$  м<sup>-3</sup>).

При сближении двух полупроводниковых кристаллов р- и n- типов расстояния порядка 10<sup>-10</sup> м в области контакта происходит перераспределение электронов и дырок в силу их диффузии из областей с большей концентрацией в области с меньшей концентрацией. Возникает электрическое поле, препятствующее дальнейшей диффузии, которое называется контактным электрическим полем. Между кристаллами появляется контактная разность потенциалов. Область существования этого контактного электрического поля называется областью р-nперехода, а рассматриваемый контакт двух полупроводников - p-n-переходом.

Можно осуществить p-n-переход в системе из двух полупроводников как вырожденных, так и не вырожденных.

Перейдем к анализу физических процессов протекающих при р-n-переходе, - электрическом контакте двух полупроводников. За счет контактной разности потенциалов имеется энергетический потенциальный барьер при переходе электронов из n-полупроводника в pполупроводник и соответственно при переходе дырок в обратном направлении. При приложении к р-п-переходу внешней разности потенциалов U высота потенциального барьера изменяется

Если оба полупроводника находятся в тепловом равновесии друг с другом и к p-nпереходу не приложена внешняя разность потенциалов, то упорядоченное движение носителей тока через р-п-переход отсутствует и электрический ток равен нулю.

Дырки в полупроводнике р-типа и электроны в полупроводнике n-типа есть основные носители тока. Поэтому при образовании р-n-перехода в этих полупроводниках появляется дополнительные (неосновные) носители, а именно дырки в электронном и электроны в дырочном полупроводниках. Полный ток через p-n-переход равен сумме токов основных носителей (дырок из р-области в n-область и электронов в обратном направлении), а также токов неосновных носителей (электронов из р-области в n-область и дырок в противоположном направлении).

Существование потенциального барьера для основных носителей, а также выполнение условия отсутствия электрического тока при  $U=0$  приводит к следующей формуле для тока через p-n - переход:

$$
I = I_h + I_e = I_m \left( exp\left(\frac{eU}{kT}\right) - 1\right),\tag{20}
$$

где  $I_m$  есть максимальное значение тока неосновных носителей через p-n-переход при максимальной высоте потенциального; барьера.

Так как  $I(U)$  есть функция приложенной разности потенциалов, то имеем  $R(U)$ , где  $R$  электросопротивление р-n-перехода, и, дифференцируя формулу (20), получаем

$$
\frac{1}{R} = \left(\frac{dI}{dU}\right)_T = I_m \frac{e}{kT} \exp\left(\frac{eU}{kT}\right).
$$
\n(21)

Плотность тока пропорциональна концентрации носителей тока. Так как площадь поперечного сечения полупроводников  $S_0$ , в области p-n-переходов можно считать постоянной величиной, то ток можно представить в виде суммы

$$
I = \sum_{j=e,h} a_j \tilde{n}_j \tag{22}
$$

где  $a_j = |e|S_0v_j$ ,  $v_j$  - скорости дрейфа носителей тока;  $\tilde{n}_j$  - концентрации неосновных носителей.

Рассмотрим важный частный случай формулы (22), когда концентрация донорной примеси в n-полупроводнике примерно на две порядка ниже концентрации акцепторной примеси в р-полупроводнике. Так как  $a_e \approx a_h$ , то вторым слагаемым в формуле (22) можно пренебречь. Произведение заряда электрона на высоту потенциального барьера называется энергией активации электропроводности р-n-перехода  $\mathbf{\varepsilon}_{a}$ . и  $\tilde{n}_{h} \sim exp\left(-\frac{\mathbf{\varepsilon}_{a}}{kT}\right)$ . Возвращаясь к формуле (21),

имеем:

$$
R = exp(A) exp\left(\frac{\mathbf{\mathcal{E}}_a}{kT}\right)
$$
 (23)

где  $A$  - величина, зависимость которой от температуры несущественна по сравнению с экспонентой, k - постоянная Больцмана.

Логарифмируя формулу (23), получаем:

$$
ln R = A + \frac{\mathbf{E}_a}{kT}
$$
 (24)

Рассмотрим процессы, сопровождающие переходы электронов в полупроводнике с более низких уровней энергии на более высокие. Атом, молекула и гигантская молекула-кристалл являются квантовыми системами, т.е. могут поглощать и излучать энергию только квантами, которым соответствуют указанные переходы электронов. При переходе электрона с донорного уровня в зону проводимости, или с уровня в валентной зоне на акцепторный уровень возникает дырка либо на донорном уровне, либо в валентной зоне. В итоге в кристалле образуется электронно-дырочная пара с энергией  $\Delta \varepsilon_e$ , много меньшей ширины запрещенной зоны. Если выполнено условие  $\Delta \varepsilon_{e}$ ,  $\Delta \varepsilon_{h} \ll kT$ , то число пар с энергией  $\Delta \varepsilon_{e}$ ,  $\Delta \varepsilon_{h} \ll \Delta \varepsilon$  равно числу уровней. Поэтому при образовании дырки поглощается энергия  $\geq \Delta \mathcal{E}$  либо  $\geq \Delta \mathcal{E}_e$ ,  $\Delta \mathcal{E}_h$ , а при возвращении электрона излучается точно такая же энергия.

Количество переходов с излучением и поглощением энергии связано с заполнением уровней квантовой системы.

При тепловом равновесии, согласно распределению Больцмана; на более высоком энергетическом уровне содержится меньше частиц, чем на более низком. Это соответствует принципу минимума энергии. Чтобы возникло неравновесное излучение, нужно иметь на более высоком энергетическом уровне большее число частиц, чем на более низком. Такое распределение частиц по энергетическим уровням называется инверсной заселенностью. Оно является необходимым условием для усиления излучения, проходящего через кристалл.

Чтобы получить существенное усиление света, в полупроводнике нужно иметь значительное число электронов в зоне проводимости и дырок в валентной зоне, т.о. иметь сильно легированный полупроводник, который удовлетворяет условиям (10), определяющим вырожденный полупроводник. В одном полупроводнике создать вырождение как в электронной, так и в дырочной подсистемах очень сложно, поэтому рассмотрим p-n-переход, состоящий из двух вырожденных полупроводников, для которых выполняется неравенство

$$
\mathbf{\varepsilon}_{F(e)} - \mathbf{\varepsilon}_{F(h)} > \Delta \mathbf{\varepsilon} \tag{25}
$$

При этом электроны из зоны проводимости n-полупроводника могут легко переходить в валентную зону p-полупроводника только на свободные уровни, находящиеся в интервале от

 $\epsilon_{v}$  до  $\epsilon_{F(h)}$ , так как остальные уровни заняты электронами (не заняты дырками).

Если пропустить через p-n-переход из двух вырожденных полупроводников электромагнитное излучение, энергия квантов которого находится в интервале от  $hv_{max} = \varepsilon_{F(e)} - \varepsilon_{F(h)}$  до от  $h\nu_{\text{min}}=\Delta \mathcal{E}$ , то такие фотоны не могут вызвать электронных переходов из валентной зоны в зону проводимости и поэтому не могут поглощаться в полупроводнике.

В то же время эти фотоны могут легко перевести электроны из зоны проводимости в валентную зону и вызвать вынужденную рекомбинацию. При рекомбинации разрушается электронно-дырочные пары и рождаются фотоны, точно совпадающие по своим свойствам с первичными. Такой p-n-переход может усиливать свет в полосе частот  $\Delta v=v_{\text{max}}-v_{\text{min}}$ . Ширина этой полосы определяется расположением уровней Ферми электронов и дырок и шириной запрещенной зоны ∆ε (обычно она выбирается одинаковой у p- и n-полупроводников, из которых создается p-n-переход).

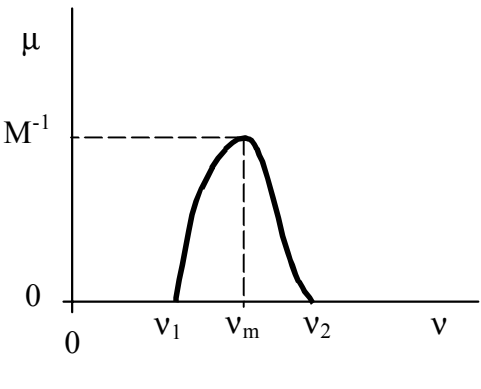

Следовательно,  $\mathcal{E}_{F(e)} - \mathcal{E}_{F(h)} > \Delta \mathcal{E}$  есть необходимое условие для работы полупроводникового квантового генератора. В этом случае концентрация электронов у потолка валентной зоны меньше, чем у дна зоны проводимости. Поэтому  $\mathcal{E}_{F(e)}$  –  $\mathcal{E}_{F(h)}$  > ∆ $\mathcal{E}$  называют условием инверсной заселенности.

Если поместить такой p-n-переход, состоящий из двух вырожденных полупроводников, между отражающими зеркалами, то возникшие фотоны снова и снова будут проходить через кристалл, порождая новые лавины фотонов. Усиление электромагнитного излучения определяется коэффициентом усиления µ, который в полосе частот есть функция

$$
P_{HC.3}
$$
   
\n
$$
P_{HC.3}
$$

$$
\mathbf{v}_1 = \frac{\mathbf{E}_e - \mathbf{E}_v}{h}, \quad \mathbf{v}_2 = \frac{\Delta \mathbf{E}_F}{h}
$$
 (26)

На частоте ν*<sup>m</sup>* рождается больше всего фотонов, и при каждом проходе из-за закона Бугера рост числа *N<sup>ф</sup>* таких фотонов наибольший. В самом деле при числе проходов η по закону Бугера имеем  $N_{\phi} = N_{\phi 0} exp(\eta \mu l)$ , где  $N_{\phi 0}$  -первоначальное число фотонов, *l* - расстояние между зеркалами (зеркала - отполированные торцы кристалла). За достаточно малое время подавляющее число фотонов будет обладать очень близкими значениями энергии. Следовательно, электромагнитное излучение, заключенное между зеркалами, станет очень близким к монохроматическому. Если одно из зеркал сделать полупрозрачным, то через него будет проходить почти монохроматическое излучение, и мы получим полупроводниковый квантовый генератор. Учитывая область значений энергии, в которой находятся значения запрещенных зон полупроводников, мы получим оптический квантовый генератор, который при невысоком качестве зеркал дает расходящееся излучение. Это - светодиод.

Если привести в контакт вырожденные p- и n-полупроводники с одинаковой шириной запрещенной зоны ∆Е, то вследствие установления термодинамического равновесия уровни энергии  $\mathbf{\varepsilon}_{\text{F(e)}}$  и  $\mathbf{\varepsilon}_{\text{F(h)}}$  выравниваются (рис. 4).

Этот процесс занимает очень короткое время. Условие  $\mathcal{E}_{F(e)}\text{-}\mathcal{E}_{F(h)} \ge \Delta \mathcal{E}$  переходит в равен-

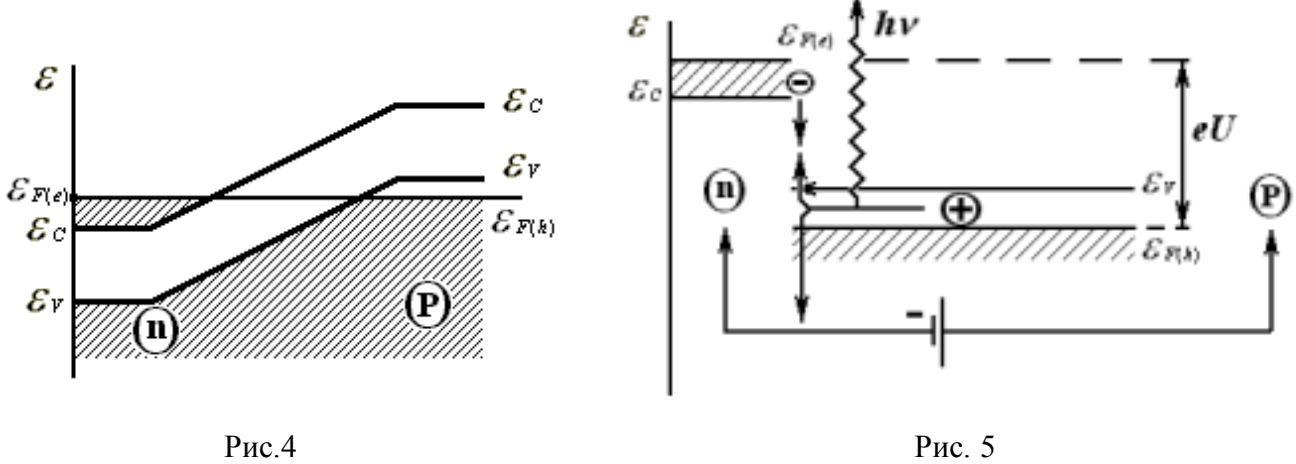

ство  $\mathcal{E}_{F(e)} = \mathcal{E}_{F(h)}$ , т.е. необходимое условие усиления света нарушается. Для восстановления его к p-n- переходу можно, например, приложить внешнюю разность потенциалов. Уровни  $\mathbf{\mathcal{E}}_{\text{F(e)}}$  и  $\mathcal{E}_{F(h)}$  раздвигаются (рис. 5).

Чтобы получить генерацию, необходимо выполнить новое условие:

$$
e \mathbf{U} > \Delta \mathbf{\mathcal{E}} \tag{27}
$$

В момент зажигания светодиода (начало генерации) имеем:

$$
eU = \Delta \mathcal{E} = h\nu = \frac{hc}{\lambda_{max}}.
$$
 (28)

Это равенство позволяет определить ширину запрещенной зоны.

# **ЭКСПЕРИМЕНТАЛЬНАЯ ЧАСТЬ.**

Студентам предлагается выполнить следующие задания:

- 1) освоить осциллографический метод изучения вольтамперной характеристики (ВАХ) полупроводникового диода; исследовать ВAX сплавного, точечного диодов;
- 2) измерить ширину запрещенной зоны полупроводников; получить температурную зависимость электросопротивления p-n-перехода;
- 3) освоить компенсационный метод измерения электросопротивления диода.

## ЧАСТЬ «А». Осциллографический метод изучения вольтамперных характеристик полупроводниковых диодов.

Простым и наглядным методом исследования вольтамперных характеристик p-nпереходов является осциллографический метод. Пусть на вертикальные пластины осциллографа подается напряжение, пропорциональное току, текущему через полупроводниковый диод, а на горизонтальные - пропорциональное падающему на нем напряжению. Тогда при изменении напряжения электронный луч вычерчивает на экране в заданном масштабе вольтамперную характеристику (ВАХ) полупроводникового диода. Принципиальная схема состоит из источника переменного тока, на выходе которого последовательно включены полупроводниковый диод и известное сопротивление R. Чтобы получить неискаженную ВАХ, нужно выполнить условие  $R \ll R_A$  (в пределах всей ВАХ!). Для повышения чувствительности и расширения возможностей исследования напряжение с полупроводникового диода подается на вход многопредельного калиброванного усилителя горизонтального отклонения луча по оси X, а с сопротивления R сни-

мается напряжение, пропорциональное току через p-n-переход, и подается на вход многопредельного калиброванного усилителя вертикального отклонения.

В течение полупериода, соответствующего прямому току, полупроводниковый диод представляет собой малое сопротивление, и вертикальное отклонение луча велико, а горизонтальное мало. В течение обратного полупериода полупроводниковый диод представляет собой большое сопротивление, при этом горизонтальное отклонение луча велико, а вертикальное мало. При переключении полупроводникового диода на противоположную полярность ВАХ испытывает преобразование инверсии, т.е. Y-Y, X-X. Если амплитуда переменного напряжения очень велика, то на ВАХ можно наблюдать пробой (резкое возрастание тока через диод в случае обратного тока, когда напряжение на полупроводниковом диоде больше напряжения пробоя области р-n - перехода).

Если фиксировать сопротивление нагрузки R и коэффициенты усиления по каналам осциллографа, проградуировав сетку экрана в известных единицах, например в миллиамперах и вольтах, то можно быстро количественно оценивать вид ВАХ полупроводникового диода. Такие схемы широко применяются на практике для определения исправности диода, его полярности, напряжения пробоя.

Для более точного исследования ВАХ напряжение на полупроводниковом диоде измеряется вольтметром высокого класса с достаточно высокоомным входом, чтобы он не шунтировал р-n–переход. Ток через р-n-переход в этом случае измеряется амперметром высокого класса, имеющим много пределов измерения, так как токи в прямом и обратном направлениях отличаются на несколько порядков. Большую точность и скорость измерений может дать применение цифровых вольтметров.

Задание 1. Исследование ВАХ различных диодов: сплавного, точечного. Для экспериментального изучения ВАХ указанных полупроводниковых диодов собрать схему со-

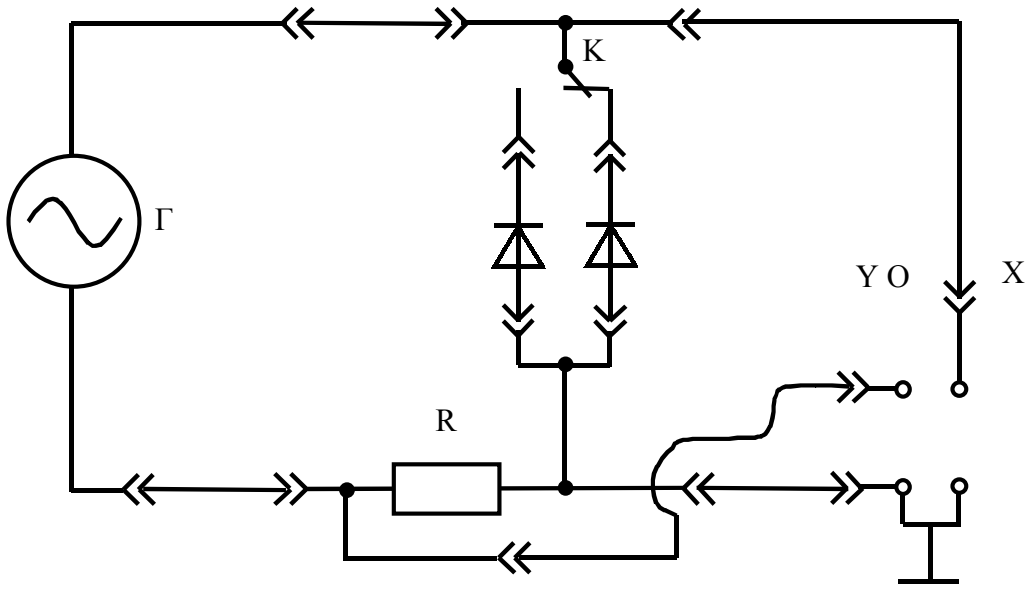

Рис. 6

гласно рис. 6.

На рис. 6 отрезками, или кусками линий, оканчивающимися стрелками, направленными вне, показаны проводники, присоединяемые с помощью штекеров к выходным клеммам приборов или специальных блоков, входящих в схему экспериментальной установки. Такие обозначения, соответствующие ГОСТ, будут использованы на других рисунках схем, используемых для экспериментального изучения электрических свойств р-n-переходов. Диоды подсоединяются к своим разъемам с помощью вилок, на которых они смонтированы. Буквами Г, К и О обозначены соответственно генератор звуковой (ГЗ-102), переключатель, включающий один из двух диодов, и осциллограф электронный (C1-68 или C1-77).

# *Собранную схему показать преподавателю. После ее проверки преподавателем приступить к работе.*

Включить осциллограф в сеть и поместить изображение электронного луча в центр. Включить звуковой генератор и при частотах 25 и 50 Гц установить напряжение на выходе в пределах 1-3 В (нажать клавишу «3» В).

При нормальной работе всех элементов схемы на экране осциллографа наблюдается ВАХ того полупроводникового диода, который включен в схему. Тип диода определяется по виду его корпуса: черный - сплавной, стеклянный - точечный.

Зарисовать ВАХ двух диодов при прямой полярности. На каждом из рисунков записать тип диода. Учитывая напряжение на выходе генератора, произвести градуировку части шкалы на экране осциллографа, т.е. установить масштаб по оси X. Этот масштаб нанести на все ВАХ. Все рисунки выполнить на миллиметровой бумаге.

После окончания зарисовок выключить все приборы с помощью тумблеров.

Задание 2. Определение ширины запрещенной зоны вырожденного полупроводника. Вырожденные полупроводники являются основным материалом для получения полупроводниковых сред (р-n-переходов) с инверсной населенностью, т.е. сред, которые могут усиливать электромагнитное излучение, а при создании обратной связи через зеркала - генерировать электромагнитное излучение.

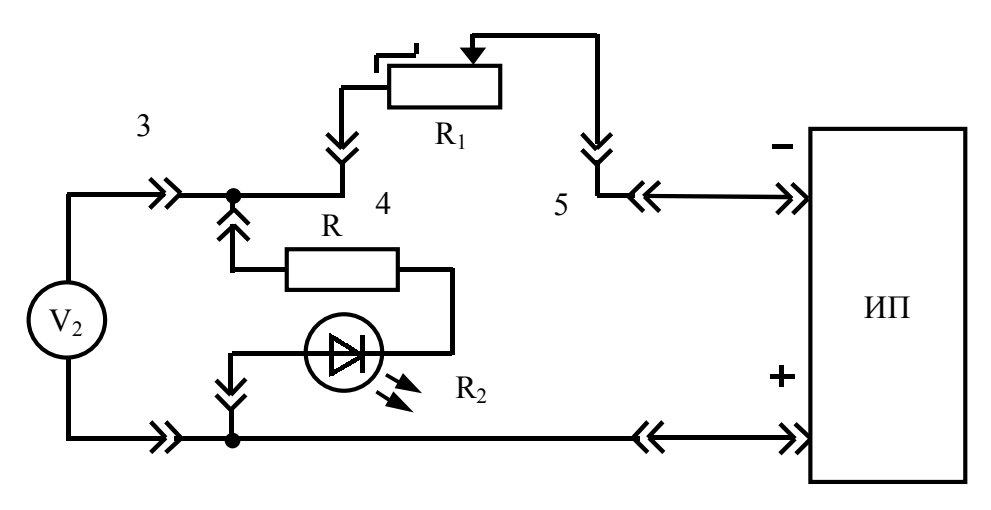

Рис. 7

Изучим светодиод на р-n-переходе. Нужно оценить ширину запрещенной зоны; найти максимальную длину волны излучения лазера на p-n -переходе.

Собрать схему (рис. 7). На ней обозначены цифровой вольтметр  $V_2$ , магазин сопротивлений  $R_1$ , источник питания ИП,  $R_2$  - светодиод, R - защитное сопротивление, причем R = 145-150 Ом. Показать собранную схему преподавателю. После этого начать эксперимент.

Установить с помощью ручек на магазине сопротивлений значение сопротивления  $R_1$  в пределах от 950 до 1550 Ом. Выставить на ИП 7,5 В и проверить установку выходного тока на ИП, равного 0,85 А. Проверить установку рабочего диапазона 10 В на вольтметре  $V_2$ . После выполнения этих начальных условия эксперимента включить тумблерами  $V_2$  и ИП. Убедиться, что светодиод не генерирует.

Манипулируя ручками магазина сопротивлений, добиться возникновения слабого свечения полупроводникового светодиода. Записать в табл. 1 цвет свечения, показание вольтметра  $V_2$  (U<sub>1</sub>), сопротивления магазина сопротивлений R<sub>1</sub> (R<sub>1</sub>'), измерить с помощью вольтметра V<sub>2</sub> напряжение на выходе ИП ( $U_{\text{HII}}$ ) и записать его значение в табл. 1. Для выполнения последнего измерения штекер вынимается из гнезда 5, а штекер из гнезда 3 переводится в гнездо 5. После измерения напряжения  $U_{\text{MII}}$  штекеры вернуть в те положения, которые они занимали до этой измерительной операции. Увеличивая сопротивление  $R_1$ , наблюдать исчезновение свечения. Записать в табл. 1 новые значения величин  $U_1$  и  $R_1$ . Напряжение  $U_{\text{HII}}$  можно не проверять. По-

вторить измерения зажигания и потухания светодиода, чтобы заполнить табл. 1 до конца. Последним должно быть повторное измерение напряжения U<sub>ИП</sub>.

Показать получившиеся данные преподавателю. После утверждения данных выключить тумблерами V<sub>2</sub> и ИП 1.  $T_{\alpha} \zeta$ <sub>rry</sub> 1

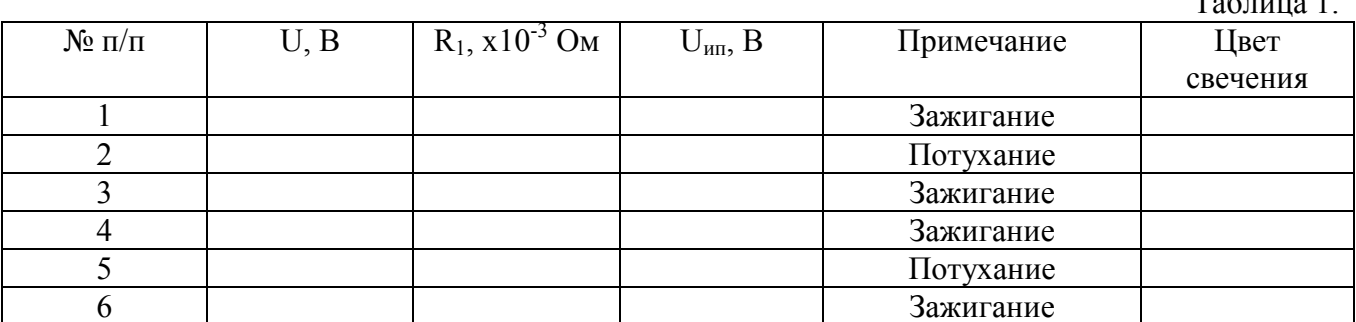

# Обработка экспериментальных данных

Задача 1. Сравнить ВАХ двух различных диодов и сделать выводы.

Задача 2. На основе табл. 1 рассчитать  $\Delta \varepsilon$ ,  $\lambda_{\text{max}}$ , в соответствии со схемой (см. рис. 7) расчет среднего значения  $\Delta \varepsilon$  выполнять по формуле

$$
\langle \Delta \mathbf{E} \rangle = |e| \left( U \left( 1 + \frac{R}{R_1} \right) - U_{I\!I\!I\!I} \frac{R}{R_1} \right), \quad R_1 = \sum_{j=1}^N \frac{R_{1j}}{N_j}
$$

где  $U = \sum_{i=1}^{N} \frac{U_i}{N}$ , U<sub>j</sub>=U<sub>j(зажиг)</sub>, R=150 Ом,  $U_{III} = \sum_{i=1}^{2} \frac{U_{JIII}}{2}$ ,  $|e| = 1.6 \cdot 10^{-19}$  Кл. Рассчитать величину

 $\lambda_{\text{max}}$  по формуле (28). Для грубой оценки погрешности величины  $\Delta \varepsilon$  можно использовать формулу  $\Delta(\Delta \mathcal{E}) = |e|(|\Delta U| + |\Delta U_{\text{HII}}|)$ . Получение более точной формулы для  $\Delta(\Delta \mathcal{E})$  должно быть осуществлено по алгоритму расчета погрешности косвенного измерения. Конечные результаты числовых расчетов представить в форме доверительных интервалов для величин  $\Delta \varepsilon$ ,  $\lambda_{\text{max}}$ .

$$
\Delta \varepsilon = \langle \Delta \varepsilon \rangle \pm \Delta(\Delta \varepsilon) = (\dots \pm \dots) \cdot 10^{-19} \text{Jx},
$$
  

$$
\lambda_{\text{max}} = \langle \lambda_{\text{max}} \rangle \pm \Delta \lambda_{\text{max}} = (\dots \pm \dots) \cdot 10^{-7} \text{ m}; \ \text{P} = 0.95.
$$

## ЧАСТЬ Б. Компенсационный (мостовой) метод измерения электросопротивления полупроводникового диода...

Основным методом точного измерения различных электрических величин является

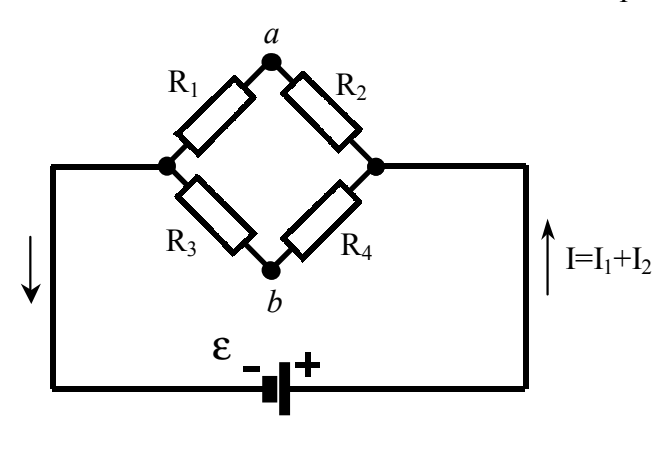

Рис. 8

компенсационный метод. Его варианты используются для измерений ЭДС электросопротивления и других электрических величин. Метод основан на создании нулевой разности потенциалов между различными точками электрической схемы...

Рассмотрим мостиковую схему измерения электросопротивления. Ее основу составляет замкнутая цепочка из четырех сопротивлений (рис. 8).

Условие нулевой разности потенциалов  $\Delta\varphi_{ab}$  (между точками *a* и *b*) имеет вид системы равенств:

 $I_1R_1=I_2R_2$ :  $I_1R_2=I_2R_4$ .

Разделив первое уравнение на второе, получаем

 $R_1R_4=R_2R_3$ .

Наибольшая простота метода достигается при выполнении условия

в этом случае, если  $R_1$  есть известное сопротивление, а  $R_2$  - неизвестное сопротивление, имеем  $R_2=R_1$ .

Физические условия, в которых находятся электросопротивления  $R_1$  и  $R_2$ , могут быть различными. Например, температура, давление, электрическое поле, магнитное поле или другие физические параметры состояния электросопротивлений R1 и R<sub>2</sub> могут не совпадать. Это позволяет снимать температурную, барическую и другие зависимости электросопротивления R<sub>2</sub>. Таким образом, мостовой вариант компенсационного метода обладает большими возможностями для точного измерения электросопротивления и его изменений под действием различных физических причин.

По сравнению с осциллографическим методом изучения ВАХ полупроводниковых лиолов компенсационный метол, измерения электросопротивления обладает главным преимуществом - высокой точностью. Он является количественным, а осциллографический метод изучения ВАХ - качественным методом, так как относительная погрешность измерения по шкале осциллографа порядка нескольких процентов (до 10%). Относительная погрешность компенсационного метода, как правило, не превышает сотых, а иногда и десятитысячных долей процента  $(10^{-2} \dots 10^{-4})$ . При грубых измерениях относительная точность порядка  $10^{-1}$  % и может доходить до 1% (например, в студенческой лабораторной работе). Однако наглядность характеристик p-n -переходов в компенсационном методе меньше, чем в осциллографическом.

Задание 3. Измерение температурной зависимости электросопротивления p-n перехода. Собрать схему согласно рис. 9.

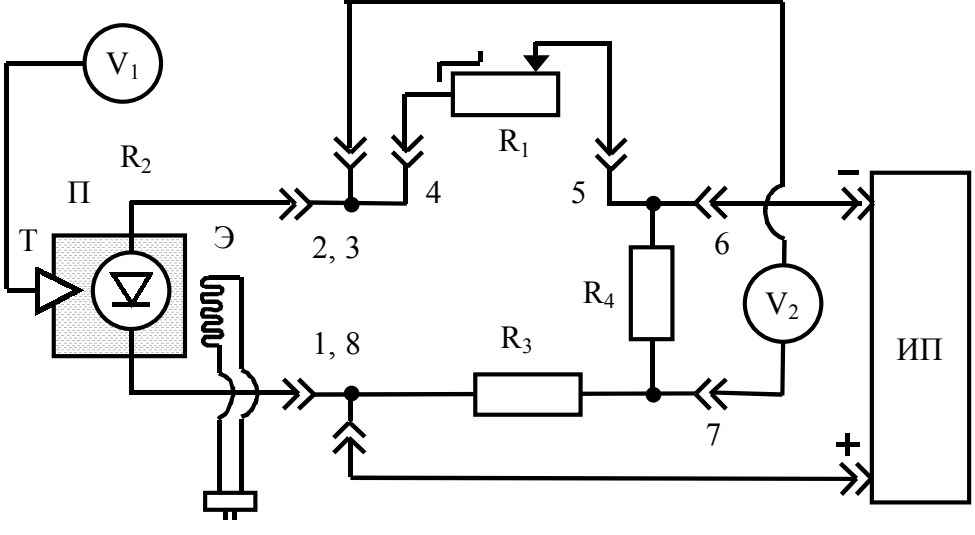

Рис. 9

Латунная пробирка П с диодом расположена вертикально в электронагревателе Э: R3= 38,0 0м; R<sub>4</sub> -38,2 Ом; R<sub>II</sub>=R<sub>2</sub>; R<sub>1</sub> - магазин сопротивлений; V<sub>1</sub>, V<sub>2</sub> - вольтметры В7-27; ИП - источник постоянного напряжения, которое можно изменять ступенчато: 0,1; 0,2; 0,3; 0,4; 0,5 В; Т - электронный термометрический датчик, погруженный вместе с диодом в глицерин. Соединительные проводники могут заканчиваться различными простыми или сложными наконечника-МИ.

Собранную схему показать преподавателю. После проверки собранной схемы преподавателем можно приступить к измерениям.

Установить выходной ток на ИП 0,85 А и выходное напряжение 0,5 В. Включить в сеть ИП. Включить в сеть цифровой вольтметр  $V_1$ . Его переключатель диапазонов измерений должен находиться в положении «измерение температуры». Наблюдать за показаниями на табло вольтметра  $V_1$ , до тех пор, пока разность значений температуры будет не больше 0,1 °С и изменение температуры практически прекратится. Это значение записать в табл. 2 как значение комнатной температуры Т.

#### $R_3=R_4$

Таблица 2

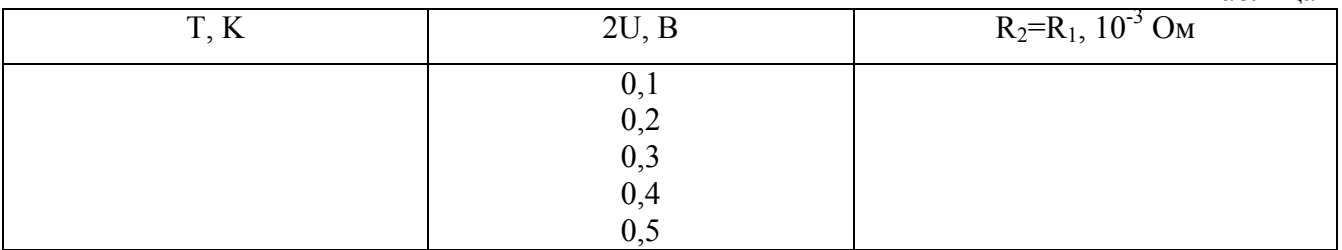

Примечание: Надпись 2U над первой графой табл. 2 означает, что мы применяли R<sub>3</sub>=R<sub>4</sub>. Символ U – это напряжение на диоде.

Включить вольтметр  $V_2$  в положение «измерение напряжения», его рабочий диапазон 1 B.

Получая и нарушая равновесие мостика, с помощью ручек магазина сопротивлений R1, снять три раза значение сопротивления магазина при измерении полярности показаний вольтметра в пределах  $-3.0 \div 3.0$  мВ, т.е. при переходе через нуль. Эти измерения повторить, устанавливая на источнике 0,4; 0,3; 0,2 и 0,1 В.

В верхнюю строчку второй графы табл. 2 занести значения температуры диода.

Подсоединить электронагреватель к сети с напряжением 220 В. Нажать на кнопку включения нагревателя и держать ее нажатой до достижения температуру 32,0°С. Отжать кнопку и отключить электронагреватель от сети. Следить за изменением температуры. Сначала наблюдается рост температуры (почему?), потом температура достигает максимального значения  $(t<sub>max</sub> ≥ 50°C)$ , а затем начинается медленное понижение температуры. В диапазоне изменения температуры от 50 до 30°С выполнить четыре серии измерений сопротивления диода. Методика измерений и примеры разобраны ниже.

При достижении температуры t = 47°C измерить сопротивление диода и занести данные в табл. 3.

Сопротивление R<sub>2</sub> измеряется один раз при каждой температуре и фиксированном напряжении.

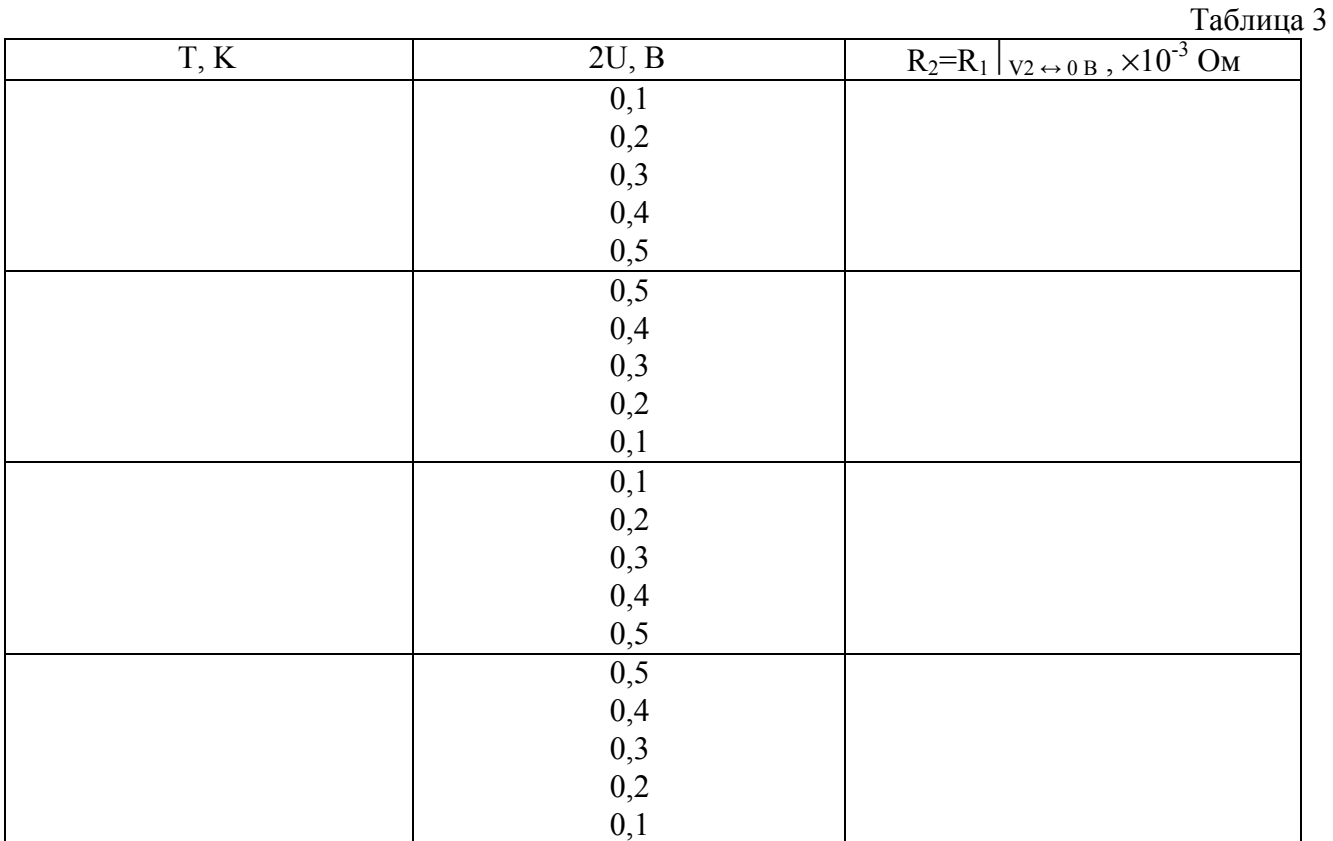

Продолжить наблюдение изменения температуры. При достижении температуры t=42°С (см. табл. 3) начать новую серию измерений сопротивления диода при значениях вы-

ходного напряжения на ИП, указанных в табл. 3, так провести все измерения, необходимые для заполнения табл. 3 до конца.

В табл. 2 и 3 величина R<sub>1</sub> измеряется в килоомах (!).

Примечание. Данные, занесенные в табл. 2 и 3, обсуждаются с преподавателем. После утверждения преподавателем данных из табл.3, приборы выключить с помощью тумблеров.

Перейти к обработке экспериментальных данных.

3 а д а ч а 3. На миллиметровой бумаге по экспериментальным данным построить графики  $lnR = F(u)$ , где абсолютная температура Т - параметр. Прологарифмировать формулу (21). Построить качественный график  $lnR = F_2(u)$ . Сопоставить функции  $F_1(u)$  и  $F_2(u)$  и сделать выводы. Используя формулу (24) из теоретической части и полученные экспериментальные данные, рассчитать энергию активации электропроводности p-n перехода для U= 0,05 В при  $T_1 = T_{\text{KOMH}}$  и  $T_2=(273 + 50)$  К. Оценить погрешность определения величины  $\epsilon_a = \epsilon_a \ge \pm \Delta \epsilon_a = (\dots \pm \dots) \cdot 10^{-20}$  Дж.

## Контрольные вопросы

1. Где находится уровень Ферми в полупроводнике?

2. Почему широко используются полупроводниковые кристаллы с примесями?

3. Как создать и поддерживать инверсную заселенность в полупроводниковом кристалле?

4. Назовите методы исследования электрических свойств р-n -переходов. Дайте краткую сравнительную характеристику одного из методов.

## Литература

1. Савельев И. В. Курс общей физики. Том 3. - М. Наука, 1987. - 305 с.

2. Фейнман Р., Лейтон Р., Сэндс М. Фейнмановские лекции по физике. Т. 8, 9 /Пер. с англ. 2-е изд. - М.: Мир, 1978. - 523 с.

3. Смит Р. Полупроводники / Пер. с англ. - 2-е изд. - М.: Мир 1982. - 558с.